RWTH Aachen University III. Physikalisches Institut Praktikum für Fortgeschrittene (Bachelor Physik)

# Versuch 9: L3-Experiment: Z-Resonanz

Version 1.5, 22.03.2024, T.Hebbeker

# 0. Vorbemerkung:

Dieser 'Versuch' sieht weder den Aufbau eines Experimentierapparates noch die Aufnahme von Messdaten vor. Es geht um die Auswertung von Daten, die mit dem Teilchendetektor L3 im Jahr 1993 am e <sup>+</sup>e <sup>−</sup>-Beschleuniger LEP am Forschungszentrum CERN bei Genf aufgezeichnet wurden. Es handelt sich hier um ein typisches Großprojekt der modernen Elementarteilchenphysik, das natürlich nicht im Rahmen eines Praktikums kopiert werden kann. Andererseits ist die Auswertung der großen Datenmengen eine wichtige und typische Arbeit für Experimentalphysiker dieser Forschungsrichtung. Mit diesem 'Versuch' können aktuelle und präzise Messungen fundamentaler Naturkonstanten nachvollzogen werden.

Die Studierenden fuhren diesen Praktikumsversuch mit Hilfe der Linux-Rechner im CIP-Pool durch. ¨ Die zur Auswertung erforderlichen Programme werden in C++ geschrieben.

Verbesserungsvorschläge sind herzlich willkommen.

# 1. Thema:

Messung von Wirkungsquerschnitten von e<sup>+</sup>e<sup>-</sup>- Reaktionen bei Schwerpunktsenergien im Bereich der Z-Resonanz; Bestimmung der fundamentalen Naturkonstanten  $m_Z$ ,  $\tau_Z$  (Masse und Lebensdauer des Z-Bosons),  $\sin^2\theta_W$  (elektroschwacher Mischungswinkel) und  $N_C$  (Zahl der Quarkfarben).

2. Dauer: 2 Tage

3. Literatur: (siehe auch Web-Seite zu diesem Versuch)

- Übersicht: H. Schopper, Die Ernte nach einem Jahr LEP-Betrieb, Physikalische Blätter 47 (1991) 907.
- M. Grünewald und T. Hebbeker, Teilchenphysik am e<sup>+</sup>e<sup>-</sup>-Speicherring LEP, Physikalische Blätter 51 (1995) 837.
- Experiment: O. Adriani et al., Results from the L3 Experiment at LEP, Physics Reports 236 (1993) 1; insbesondere Kapitel 2 und 5.
- Moderne Lehrbücher der Elementarteilchenphysik

# 4. Spezielle Vorkenntnisse:

Kenntnisse aus Atom-, Quanten- und Kernphysik werden vorausgesetzt. Grundkenntnisse der Elementarteilchenphysik (Quarks, Leptonen, Eichbosonen, Detektoren, Luminosität) werden im folgenden Kapitel zusammengestellt.

Die Datenanalyse erfolgt auf Linux-PCs. Entsprechende Linux-Grundkenntnisse sind nutzlich. Bei ¨ der eigentlichen Programmierung kann auf Beispiele zurückgegriffen werden, daher sind C++ - Grundkenntnisse ausreichend.

Es wird ein Einheitensystem mit  $c = \hbar = 1$  verwandt, s. Anhang.

# 5. Einführung:

# 5.0. Elementarteilchenphysik

Die folgende Abbildung [1](#page-1-0) fasst die bekannten elementaren Teilchen zusammen:

Materie: Spin 1/2 - Fermionen:

| Leptonen: | $\left(\begin{array}{c}\nu_{\rm e}\ {\rm e}\end{array}\right)$ | $\left(\begin{array}{c} \nu_{\mu} \\ \mu \end{array}\right)$                                                                                 | $\left(\begin{array}{c} \nu_{\tau} \\ \tau \end{array}\right)$ |
|-----------|----------------------------------------------------------------|----------------------------------------------------------------------------------------------------|----------------------------------------------------------------|
| Quarks:   |                                                                | $\begin{pmatrix} u u u \\ d d d \end{pmatrix}$ $\begin{pmatrix} c c c \\ s s s \end{pmatrix}$ $\begin{pmatrix} t t t \\ b b b \end{pmatrix}$ |                                                                |

Wechselwirkungen: Spin 1 – Eichbosonen:

| elektroschwach: | Photon  | $\gamma$                      | masselos         |
|-----------------|---------|-------------------------------|------------------|
|                 | Z-Boson |                               | $91 \text{ GeV}$ |
|                 | W-Boson | W <sup>+</sup> W <sup>-</sup> | 80 GeV           |
|                 |         |                               |                  |
| stark:          | Gluon   |                               | masselos         |

<span id="page-1-0"></span>Abbildung 1: Schema der Elementarteilchen im Standardmodell der Teilchenphysik

Es gibt die 'Materieteilchen', das sind Fermionen (Leptonen und Quarks) mit Spin 1/2. Dazu kommen noch die Antiteilchen. Quarks treten in drei 'Farb'-Versionen auf. Quarks sind nicht direkt

|         | Name Spin Quarks $m/\text{MeV}$ |      | $\tau$ /s          | Zerfall                            |
|---------|---------------------------------|------|--------------------|------------------------------------|
| $\pi^+$ | ud                              | 140  | $3 \cdot 10^{-8}$  | $\mu^+\nu$                         |
| $\pi^0$ | uū, dd                          | 135  | $8 \cdot 10^{-17}$ | $\gamma\gamma$                     |
| $K^+$   | $\overline{u}$                  | 494  | $10^{-8}$          | $\mu^+\nu(64\%), \pi^+\pi^0(21\%)$ |
| $R^-$   | bū                              | 5279 | $10^{-12}$         | viele                              |

Tabelle 1:

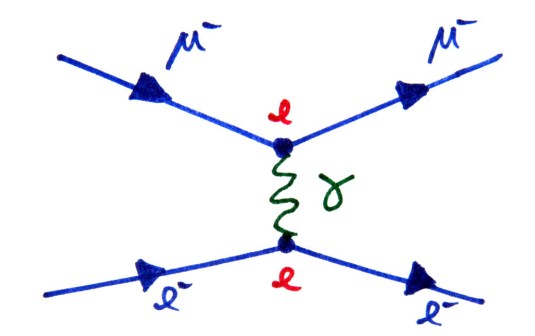

<span id="page-2-0"></span>Abbildung 2: Feynman-Diagramm für den Prozess  $e^+e^- \rightarrow \mu^+\mu^-$ 

beobachtbar, sondern nur 'verpackt' als Bestandteile von Hadronen. Zu letzeren gehören die Baryonen, insbesondere Proton (=uud) und Neutron (=udd), und auch die Mesonen, die aus Quark und Antiquark bestehen, z.B. Pionen wie  $\pi^+ = u\bar{d}$ , siehe Tabelle.

Die schwereren Fermionen sind instabil und zerfallen in die leichteren, auch Mesonen zerfallen, z.B.  $\pi^0 \to \gamma \gamma$ , siehe Tabelle oben.

Ferner gibt es die 'Austauschteilchen', die den Spin 1 tragen, man spricht daher auch von Vektorbosonen. Das Photon  $\gamma$  ist das Austauschteilchen der elektromagnetischen Kraft = elektromagnetische Wechselwirkung. Eine solche Wechselwirkung kann man graphisch mit Feynmandiagrammen darstellen, ein Beispiel (elastische Streuung von Elektronen an Myonen) zeigt Abb. [2.](#page-2-0) Die Elementarladung e bestimmt die Stärke der Ankopplung der Photonen an die Leptonen.

Die Feynmangraphen dienen als Grundlage für die Berechnung der zugehörigen Wirkungsquerschnitte. Die schweren W-Bosonen  $W^{\pm}$  und die noch etwas schwereren Z-Bosonen Z sind die Austauschteilchen der schwachen Wechselwirkung. Das Gluon g spielt die entsprechende Rolle in der starken Wechselwirkung. Es 'klebt' auch die Quarks zu Hadronen zusammen. Man spricht analog zur QED = Quantenelektrodynamik, der Theorie zur Beschreibung elektromagnetischer Prozesse, hier von der Quantenchromodynamik = QCD, da die Farben hier die Rolle der elektrischen Ladungen übernehmen.

Elektromagnetische und schwache Kräfte werden zusammen mit der starken Wechselwirkung im Standardmodell der Elementarteilchenphysik zusammengefasst und theoretisch beschrieben.

Es gibt eine sehr enge Verknupfung von elektromagnetischer und schwacher Wechselwirkung, man ¨ spricht von der elektroschwachen Kraft. Ein wichtiger Parameter im Standardmodell ist der sogenannte **elektroschwache Mischungswinkel**, den man in der Regel in der Form  $\sin^2\theta_W$  angibt. Er

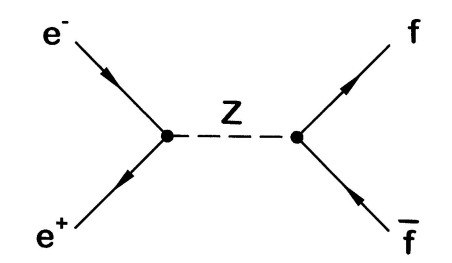

<span id="page-3-0"></span>Abbildung 3: Feynman-Diagramm für den Prozess  $e^+e^- \rightarrow f\bar{f}$ 

beschreibt das Zusammenspiel zwischen elektromagnetischer und schwacher Wechselwirkung. Die elektroschwachen Eichbosonen sind sehr kurzlebig.

# 5.1. e<sup>+</sup>e<sup>-</sup>-Physik an der Z-Resonanz

Die Zahlenwerte für die Z-Masse  $m_Z$  und den elektroschwache Mischungswinkel  $\theta_W$  können heute *nicht* theoretisch vorausgesagt werden, sondern müssen gemessen werden bzw. aus geeigneten Messgrößen berechnet werden.

Die Eigenschaften des Z-Bosons kann man besonders gut in Kollisionen hochenergetischer Elektronen und Positronen untersuchen. Das so erzeugte  $Z$  zerfällt dann sehr schnell in Leptonen oder Quarks.

Bei Schwerpunktsenergien  $\sqrt{s} = E_{e^-} + E_{e^+} = 2 E_{e^-}$  in der Nähe der Masse  $m_Z$  des neutralen Eichbosons der elektroschwachen Wechselwirkung werden e<sup>+</sup>e<sup>-</sup>-Annihilationen durch den Feynmangraphen der Abb. [3](#page-3-0) beschrieben. Das Z zerfallt in Fermion-Antifermionpaare, also z.B. in ¨  $\mu^+\mu^-$  oder qq̃. Die Quarks sind nicht direkt beobachtbar, sondern transformieren sich in eine Vielzahl von Hadronen, man spricht von 'Jets'. Im Schwerpunktsystem (hier = Laborsystem in dem der Detektor ruht) fliegen die beiden Leptonen bzw. die zwei Quarkjets in entgegengesetzter Richtung auseinander.

Die folgenden Gleichungen verknüpfen die messbaren Wirkungsquerschnitte mit den fundamentalen Parametern im 'Standardmodell' der Elementarteilchenphysik wie Z-Masse und elektroschwachem Mischungswinkel  $\theta_W$ . Diese Formeln können hier allerdings nicht hergeleitet werden, siehe Literatur.

Der totale Wirkungsquerschnitt ist bei den hier untersuchten Schwerpunktsenergien in der Nähe der Z-Masse resonanzartig erhöht, ähnlich wie die Amplitude bei einem schwingenden System stark anwachst, wenn man es mit Frequenzen nahe der Eigenfrequenz anregt. Der Verlauf des Wirkungs- ¨ querschnittes mit der Schwerpunktsenergie, also die Resonanzkurve, wird durch eine Breit-Wigner-Verteilung theoretisch beschrieben:

<span id="page-3-1"></span>
$$
\sigma = \sigma_0 \cdot \frac{s \Gamma_Z^2}{(s - m_Z^2)^2 + m_Z^2 \Gamma_Z^2} \tag{1}
$$

Dabei gilt:

$$
\Gamma_Z = 1/\tau_Z \tag{2}
$$

Das ist die Unschärferelation! In der obigen Formel steht s für das Quadrat der Schwerpunktsenergie,  $\tau_Z$  bezeichnet die mittlere Lebensdauer und  $\Gamma_Z$  die totale Zerfallsbreite des Z. Man beachte,

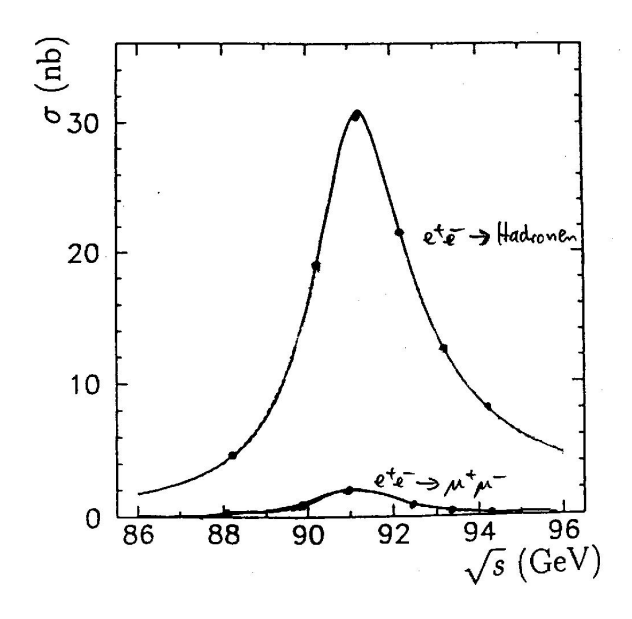

<span id="page-4-0"></span>Abbildung 4: Wirkungsquerschnitte für Elektron-Positron-Annihilation nahe der Z-Resonanz

dass  $m_Z$  die mittlere Masse ist, denn man kann ja auch Z-Bosonen bei Energien erzeugen, die vom Mittelwert abweichen, z.B. bei  $m_Z \pm \Gamma_Z$ . Das Maximum des Wirkungsquerschnittes

<span id="page-4-2"></span>
$$
\sigma_0 = \frac{12\pi}{m_Z^2} \cdot \frac{\Gamma_e \Gamma_f}{\Gamma_Z^2} \tag{3}
$$

hängt vom Endzustand f  $\bar{f}$  ab, siehe Abb. [4.](#page-4-0) Position und Breite der Resonanzkurve sind durch  $m_Z$ bzw.  $\Gamma_Z$  gegeben.

Wenn ein Teilchen wie das Z-Boson in verschiedene Endzustände  $f$  zerfallen kann, so nennt man die zugehörigen Wahrscheinlichkeiten 'Verzweigungsverhältnisse'  $B_f$  (von 'Branching fraction'). Offenbar muss für die Summe über alle möglichen Zerfallsmodi gelten:

$$
\sum_{f} B_f = 100\,\%
$$
\n<sup>(4)</sup>

Die **partiellen Breiten**  $\Gamma_f$  für einen Zerfallskanal sind allgemein definiert durch

$$
\Gamma_f = B_f \cdot \Gamma \tag{5}
$$

Sie sind ein Maß für die Kopplungsstärke des Z an die jeweiligen Fermionen. Je größer ein  $\Gamma_f$ , desto häufiger zerfällt das Mutterteilchen in diesen Endzustand. Die partiellen Breiten beschreiben nicht nur die Wahrscheinlichkeit für einen Zerfall, sondern sind auch umgekehrt ein Maßfür die Häufigkeit für die Erzeugung des Z bei der Annihilation eines Fermionen und des zugehörigen Antifermions. Deshalb wird die Kopplung der Elektronen im Anfangszustand an das Z beschrieben durch Γ<sub>e</sub>, und  $\Gamma_f$  steht für die Kopplung an den Endzustand, für den es ja verschiedene Möglichkeiten gibt. Die partiellen Breiten sind eine Funktion des elektroschwachen Mischungswinkels. Im Standardmodell der elektroschwachen und starken Wechselwirkungen gilt

<span id="page-4-1"></span>
$$
\Gamma_f = \frac{G_F m_Z^3}{24\sqrt{2}\,\pi} \cdot \left[1 + (1 - 4\,|Q_f| \sin^2 \theta_W)^2\right] \tag{6}
$$

 $G_F = 1.166 \cdot 10^{-5}/\text{GeV}^2$  ist die Fermikonstante und  $Q_f$  die elektrische Ladung des Fermions (in Einheiten der Elementarladung): 0 für die drei Sorten Neutrinos, −1 für die geladenen Leptonen e,  $\mu$ ,  $\tau$  und  $2/3$  bzw.  $-1/3$  für die Quarksorten u, c und d, s, b. Die partiellen Breiten hängen also nur von der Ladung der Teilchen ab. Bei Quarks muss die partielle Breite nach [\(6\)](#page-4-1) zusätzlich mit dem Farbfaktor  $N_c$  multipliziert werden. Die partielle Breite für den Zerfall in Hadronen ist daher

$$
\Gamma_{\text{Had}} = N_C \cdot (\Gamma_u + \Gamma_d + \Gamma_s + \Gamma_c + \Gamma_b) = N_C \cdot (2 \Gamma_u + 3 \Gamma_d) \tag{7}
$$

Das top-Quark ist als einziges Fermion zu schwer, um in Z-Zerfällen zu entstehen. Die Gesamtbreite des Z ist die Summe aller partiellen Breiten:

<span id="page-5-1"></span>
$$
\Gamma_Z = \Gamma_{\text{Had}} + 3 \Gamma_{\nu_e} + 3 \Gamma_e \tag{8}
$$

Die bisher angegebenen Formeln gelten in niedrigster Ordnung der Störungstheorie, die einer Reihenentwicklung in der Fermi-Konstanten  $G_F$  entspricht. Weiter unten werden die für die Analyse relevanten Korrekturen (entsprechen höheren Ordnungen, d.h. auch kompliziertere Feynmandiagramme werden berücksichtigt) angegeben, durch die obige Gleichungen modifiziert werden. Der in der Abbildung [4](#page-4-0) oben gezeigte Verlauf der Wirkungsquerschnitte enthält diese Korrekturen bereits.

Die Analyse erfolgt im Rahmen des Standardmodells der elektroschwachen und starken Wechselwirkungen. Dessen Gültigkeit wird vorausgesetzt und dessen freie Parameter sollen gemessen werden.

# 5.2. Das L3-Experiment

Im 'Speicherring' [1](#page-5-0) LEP kreisten unterirdisch in entgegengesetzter Richtung Elektron- und Positronpakete, die sich an vier Wechselwirkungspunkten trafen. An einem dieser Punkte stand der L3- Detektor. Im LEP-Tunnel ist jetzt der LHC-Beschleuniger aufgebaut, der Protonen mit Protonen kollidieren lässt, auch die Detektoren sind neu.

Im Zentrum von L3 kollidierten die Strahlen, darum herum waren zwiebelschalenartig verschiedene Detektorkomponenten aufgebaut. Bei einer  $e^+e^-$ -Kollision entstehen mehrere Teilchen, oft werden Fermion-Antifermion-Paare erzeugt, die dann zerfallen oder zu Jets hadronisieren (Quarks). Wesentliche Elemente des L3-Detektors waren:

- Innere Vertex- und Spurkammer wird für diese Analyse nicht benötigt.
- Kalorimeter (absorbiert fast alle Teilchen  $\rightarrow$  Energiemessung)
- Myonkammern (Spurkammern, können nur von Myonen erreicht werden)

Man verwendet ein Koordinatensystem mit z-Achse = Elektron-Flugrichtung.

Ein typisches Hadronereignis (Schnitt senkrecht zur Strahlachse durch den inneren Teil des L3- Apparates) zeigt die folgende Abbildung [5.](#page-6-0) Im Inneren sieht man die rekonstruierten Spuren geladener Teilchen. Weiter außen erkennt man getroffene Kristalle aus Wismutgermanat im elektromagnetischen Teil des Kalorimeters. Die Lange der Balken ist proportional zur Energie. In den Kristal- ¨ len, die jeweils etwa 20 cm lang sind und 4 cm dick, bilden sich bei eindringenden Elektronen (bzw.

<span id="page-5-0"></span> $1$ Teilchen werden erst beschleunigt und dann über viele Umläufe gespeichert

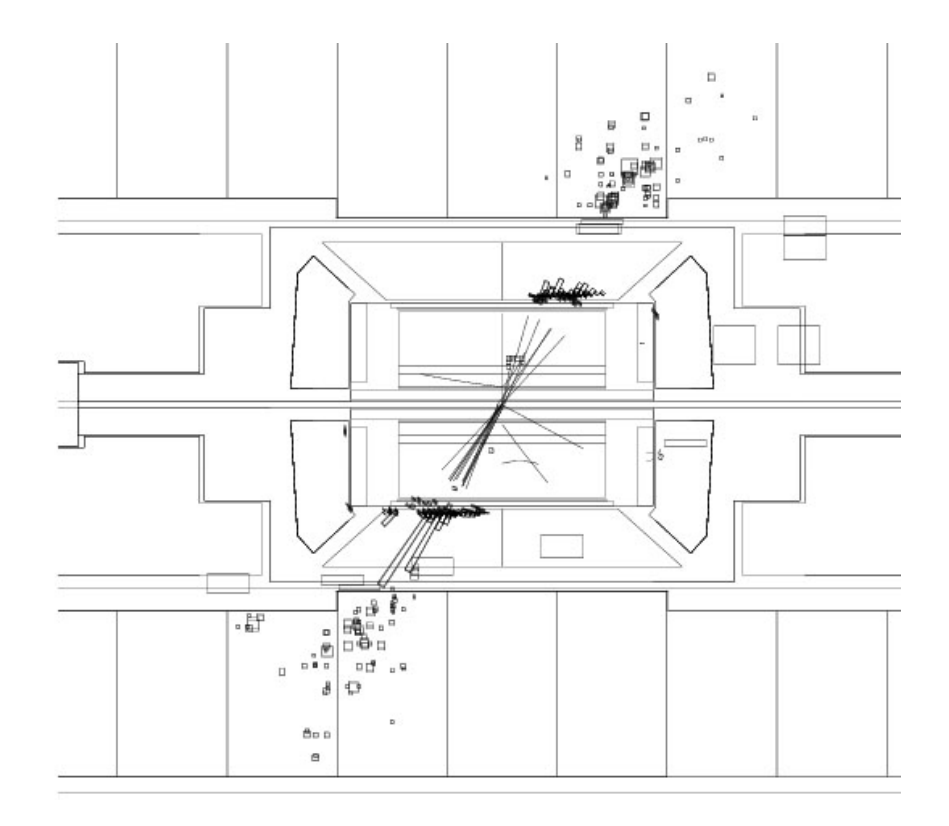

<span id="page-6-0"></span>Abbildung 5: Hadronereignis im L3-Detektor

Positronen) oder Photonen **elektromagnetische Schauer** aus einer Vielzahl sekundärer  $e^-, e^+, \gamma$ -Teilchen. Die  $e^-, e^+$  erzeugen in den Kristallen durch Szintillation Licht, das gemessen wird und proportional zur Energie des primaren Teilchen ist. Die Quadrate im Außenbereich zeigen Treffer im ¨ Hadronkalorimeter an, mit dem man *hadronische Schauer* nachweist und deren Energie misst. Hadronische Schauer entstehen durch starke WW von Hadronen mit den Atomkernen des Kalorimeters. Das zweite In Abb. [6](#page-7-0) gezeigte Ereignis ist vom Typ  $e^+e^- \rightarrow \mu^+\mu^-$ . Hier sind jetzt auch die großen äußeren Myonkammern abgebildet. Beim Durchgang durch Myonen (alle anderen Teilchen werden vorher absorbiert, Neutrinos können praktisch gar nicht nachgewiesen werden). wird in Driftkammern das Gas *ionisiert* und die dabei entstehenden sekundären Elektronen werden durch elektrische Felder gesammelt und nachgewiesen. Es gibt zwei Myonspuren, deren Krümmung im Magnetfeld (parallel zur Strahlachse) sehr klein ist und mit dem Auge nicht wahrgenommen werden kann. Entlang der Myonbahnen wird etwas Energie in beiden Kalorimetern deponiert.

Der L3-Apparat zeichnete die Kollisionsereignisse auf Magnetband auf. Außer Z-Zerfällen gehörten dazu auch Untergrundprozesse der Typen 'Strahl-Gas', 'Strahl-Strahlrohr', 'kosmisches Myon'.

# 5.3. Ziele:

Zunächst sollen die Wirkungsquerschnitte für die Hadronproduktion bei den drei Schwerpunktsenergien 89.48 GeV, 91.33 GeV und 93.02 GeV gemessen werden. Dazu müssen im Datensatz ha-dronische Endzustände erkannt und gezählt werden. Durch Vergleich mit [\(1\)](#page-3-1) erhält man aus einem Fit die Z-Masse und die Z-Breite bzw. Z-Lebensdauer sowie den maximalen hadronischen Wirkungsquerschnitt  $\sigma_0^{\text{Had}}$  $\begin{matrix} \texttt{Had} \\ \texttt{0} \end{matrix}$ .

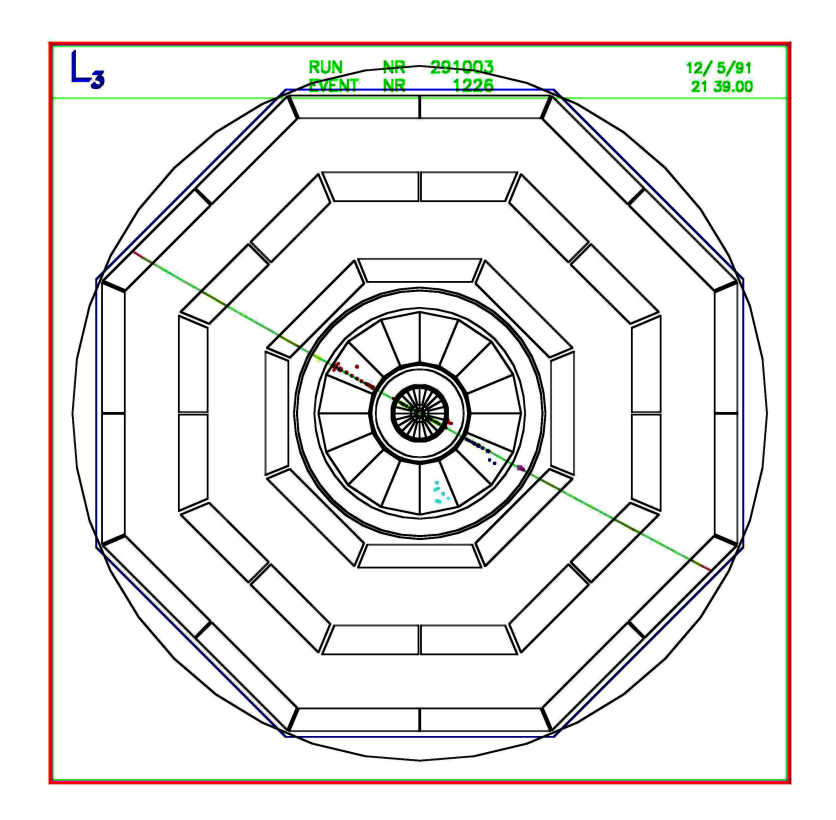

<span id="page-7-0"></span>Abbildung 6: Myonereignis im L3-Detektor

Dann sollen Myonereignisse selektiert werden und deren maximaler Produktionswirkungsquerschnitt  $\sigma_0^{\mu}$  bestimmt werden.

Die partielle Breite

$$
\Gamma_e = \Gamma_\mu = \Gamma_\tau
$$

kann man dann entweder direkt aus dem Myonwirkungsquerschnitt mit [\(3\)](#page-4-2) bestimmen oder durch Kombination von [\(3\)](#page-4-2) und [\(8\)](#page-5-1) aus dem hadronischen Peak-Wirkungsquerschnitt.

Mit [\(6\)](#page-4-1) berechnet man daraus den elektroschwachen Mischungswinkel.

Damit kann man die partiellen Breiten aller Fermionen nach [\(6\)](#page-4-1) ausrechnen und der z.B. aus [\(8\)](#page-5-1) bestimmte Wert für  $\Gamma_{\rm Had}$  mit dem im Standardmodell berechneten Ausdruck für  $\Gamma_{\rm Had}^{\rm SM}$  verglichen werden. So erhält man den Farbfaktor.

# 6. Auswertung:

Technische Aspekte:

Es gibt zwei Alternativen, die Studierenden entscheiden sich nach Absprache mit Betreuer/in fr eine davon:

i) ROOT C++ - Programme, die mit dem am CERN entwickelten Analyse-Paket *ROOT* interpretiert und ausgefhrt werden.

ii) Jupyter Eine Jupyter-Notebook-Umgebung, in der die C++ - Programme ausgefhrt werden.

In beiden Fllen sind graphische Darstellungen mglich.

# i) ROOT

Die Arbeiten knnen im CIP-Pool durchgeführt, unter dem account des jeweiligen Nutzers. Dort ist ROOT vorinstalliert. .

Alle erforderlichen files können heruntergeladen werden von

web.physik.rwth-aachen.de/˜hebbeker/fprakt/zindex.html

Es steht ein 'Dummy'-Ausleseprogramm *analyse.C* zur Verfügung, das ergänzt werden soll, um die Datenselektion und -analyse durchzuführen. Dabei können die verschiedenen Methoden zum Einlesen oder Drucken der Daten als 'black box' betrachtet werden, zu bearbeiten ist nur das Hauptprogramm 'main'.

Das Programm analyse. C erzeugt Histogramme, die später gaphisch dargestellt und weiterverarbeitet werden können. Nach Starten von ROOT mit

root

wird das Programm mit

.x analyse.C

gestartet. Von einem Terminal-Fenster aus kann man alles in einer Zeile kombinieren:

root analyse.C

Das Programm analyse liest pro Durchlauf einen der Datenfiles *89gev.dat*, *91gev.dat*, *93gev.dat*, die einen kleinen Teil der 1993 von L3 aufgezeichneten Daten enthalten. Zu jedem der insgesamt etwa 10000 Ereignissen sind die rekonstruierten Myonimpulse sowie Energie und Richtung der Treffer in den Kalorimetern verfügbar. Mann kann diese (recht großen) Textfiles mit 'less' oder einem Editor ansehen. Genaueres: siehe *analyse.C*. Man beachte: die angegebenen Teilchenmassen sind nicht mit L3 gemessen worden, sondern ergeben sich aus Teilchenidentifikation und bekannten Massenwerten, so wird etwa einem Myon, das man daran erkennt, dass es die Myonkammern erreicht und nicht vorher absorbiert wird, die bekannte Masse 0.106 GeV zugeordnet. Die Datenfiles enthalten für jedes Ereignis pro rekonstruiertem Teilchen die drei Impulskomponenten  $p_x$ ,  $p_y$  und  $p_z$  und das Produkt aus Masse und Ladung (in Einheiten der Elementarladung); alle vier Größen sind in GeV angegeben.

Außerdem gibt es die Files *hadrons.dat* und *muons.dat*, die Monte-Carlo-Ereignisse (Hadronen bzw. Myonen) enthalten. Die zugehörige Schwerpunktsenergie beträgt 91.2 GeV. Diese Ereignisse wurden mit Simulationsrechnungen erzeugt. Winkel- und Energieverteilungen sind entsprechend den theoretischen Kenntnissen und dem Detektorverhalten gewahlt. Im Idealfall kann man nicht zwischen ¨ L3-Ereignissen und MC-Ereignissen unterscheiden.

Beim beim Ausfhren von *analyse.C* erzeugten Histogramme werden als *.root* Dateien abgespeichert, Beispiele sind *89gev.root* und *hadrons.root* etc. Die so mit *analyse.C* erstellten Histogramme kann man mit dem interaktiven Programm *ROOT* mit Hilfe des eingebauten Graphischen User-Interface (GUI) am Bildschirm darstellen, verändern und drucken. Dazu ruft man nach dem Start von *ROOT* den zugehrigen Browser auf:

 $a = new$  TBrowser();

Man kann das Darstellen der Histogramme auch mit einem C++ - Programm erledigen: *plot.C* ist ein kleines Beispiel-Programm das an die jeweils verwendeten Filenamen etc. angepasst werden muss. Ausfhrung:

root plot.C

Zusätzlich gibt es ein Programm in Form eines *ROOT*-Skriptes *BreitWigner.C*, mit dem eine Breit-Wigner-Resonanzkurve angefitted und graphisch dargestellt werden kann:

root BreitWigner.C

# ii) Jupyter

Diese Programmierumgebung luft in enem Web-Browser. Die an der RWTH bereitgestellte Version ruft man ber den Link

https://jupyter.rwth-aachen.de/hub/login

auf und logged sich ein. Weiter geht es mit 'Profiles' '[ZBLC] Z Boson Lab Course' auswahlen ¨ 'START' (unten auf dieser Seite), startet den server, ffnet Seite index.ipynb mit Instruktionen wie man Jupyter fr das Z-Experiment einsetzt. oben rechts: 'select kernel = ROOT C++' vom Menu aus 'restart kernel'

Der Programmcode sieht fast genauso wie oben beschrieben, hier sind die Namen analyse.ipynb, plot.ipynb etc. Das weitere Prozedere ist dem oben Erklrten sehr hnlich.

Die mit Jupyter erzeugten *.root* Dateien kann man auch mit *ROOT* weiterverarbeiten, insbesondere dessen GUI *TBrowser* nutzen, wie oben erklärt.

Allgemeines zur Auswertung:

Die durch Simulation erzeugten Ereignisse stellen keine exakte Beschreibung der Messdaten dar. Dies liegt u.a. an der noch nicht perfekten Kalibration der Daten, an defekten Detektorkomponenten und an nicht simulierten Untergrundreaktionen.

Geben Sie bei allen Zwischen- und Endergebnissen die statistischen und eine Abschätzung der systematischen Fehler an.

Bei der Fehlerfortpflanzung bitte sinnvolle Vereinfachungen und Näherungen vornehmen. Von vorneherein sollen nur die Eingangsgrößen Berücksichtigung finden, die dominante Beiträge zur Unsicherheit der Ausgangsvariablen liefern. Meist bietet sich numerisches Berechnen an nach

$$
\Delta(f(x)) = \frac{1}{2} \cdot |f(x + \Delta x) - f(x - \Delta x)|
$$

Korrelationen können in vielen Fällen vernachlässigt werden.

Vergleichen Sie alle Ihre Ergebnisse mit veröffentlichten Resultaten.

# 6.1. Selektion von Hadron-Ereignissen

Stellen Sie Kriterien zur Unterscheidung hadronischer von anderen Z-Zerfällen und Untergrundereignissen auf. Lassen Sie sich von der angegebenen Literatur inspirieren. Der MC-Datensatz *hadrons.dat* zeigen Ihnen, wie Hadron-Ereignisse aussehen. Erstellen Sie Histogramme einiger charakteristischer Größen. Dabei sind zwei widersprüchliche Ziele zu verfolgen, die einen Kompromiss erfordern: Man möchte möglichst viele 'gute' ( $Z \rightarrow$  Hadronen) Ereignisse selektieren (hohe Effizienz), aber wenige schlechte (alle anderen) Ereignisse (kleiner Untergrund).

Schreiben Sie ein entsprechendes Selektionsprogramm. Modifizieren Sie dazu analyse.C so, dass sie für die L3-Datensätze die Zahl an Hadronereignissen  $N'$  bestimmen, die Ihre Kriterien erfüllen. Dann wenden Sie das gleiche Programm auf den MC-Datensatz an, und bestimmen Sie die Effizienz

$$
\epsilon=N'_{MC}/N_{MC}
$$

für Ihre Selektionskriterien. Dabei ist  $N_{MC}$  die Gesamtzahl der Ereignisse im MC-file. Die für 91 GeV bestimmte Effizienz gilt in guter Näherung auch bei Schwerpunktsenergien in der Nähe des Z-Peaks, wenn man in den Selektionskriterien statt der absoluten Impulse und Energien diese durch die nominale Schwerpunktsenergie dividiert.

Vergleichen Sie die Verteilungen einiger charakteristischer Variablen von Ereignissen, die die Selektionskriterien erfüllen, für L3-Daten und simulierten Daten: Gibt es systematische Diskrepanzen ? Wie kann man diese eliminieren bzw. umgehen ? Gibt es Hinweise für Untergrund im L3-Datensatz ? Schätzen Sie die absolute Zahl der Untergrundereignisse  $N^U$  ab. Ist sie vernachlässigbar ?

Die wahre Zahl der Hadronereignisse ergibt sich dann aus

$$
N=\frac{N'-N^U}{\epsilon}
$$

Um die systematischen Fehler abzuschätzen variiert man die Selektionskriterien ('Schnitte') in vernünftigen Grenzen. Dabei ändern sich  $N',N^U$  und  $\epsilon$ , während  $N$  im Idealfall unverändert bleibt.

#### 6.2. Bestimmung der hadronischen Wirkungsquerschnitte

Es gilt

<span id="page-11-0"></span>
$$
\sigma = N/L \tag{9}
$$

Dabei ist  $L$  die über den Zeitraum der Datennahme integrierte Luminosität am L3-Wechselwirkungspunkt. Diese wird mit Hilfe der Bhabha-Streuereignisse  $e^+e^- \rightarrow e^+e^-$  bei kleinen Streuwinkeln mit einer speziellen Detektorkomponente nahe des Strahlrohres gemessen. Es handelt sich um einen elektromagnetischen Prozess, dessen Wirkungsquerschnitt man kennt, so dass man aus der gemessenen Zahl der Streuereignisse durch Umkehrung von [\(9\)](#page-11-0) die Luminosität bekommt. Man erhält:

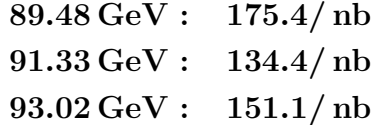

Die relative Unsicherheit beträgt etwa  $1\%$ .

#### 6.3. Fit der Breit-Wigner-Resonanzkurve

Die größte Korrektur zum oben in niedrigster Ordnung (= gröbste Näherung) angegebenen Wirkungsquerschnitt resultiert aus der Photon-Abstrahlung der Elektronen und Positronen im Anfangszustand:

$$
e^+\,e^-\,\rightarrow\,f\,\bar{f}\,\gamma
$$

Der Wirkungsquerschnitt kann als Faltungsintegral geschrieben werden:

<span id="page-11-1"></span>
$$
\sigma^{\text{corr}}(s) = \int_0^s ds' \,\sigma(s') \cdot r(s, s') \tag{10}
$$

Dabei ist  $\sigma$  der Wirkungsquerschnitt in niedrigster Ordnung, wie er in der Nähe der Z-Resonanz durch [\(1\)](#page-3-1) gegeben ist. Die Funktion  $r(s, s')$  gibt die Wahrscheinlichkeit an, dass ein Photon abgestrahlt wird und so die quadrierte Schwerpunktsenergie des  $e^+e^-$ -Systems von s auf s' < s reduziert wird. Diese Funktion hängt von der Feinstrukturkonstanten  $\alpha$  und der Elektronmasse  $m_e$  ab. Der Effekt dieser Korrektur ist in Abbildung [7](#page-12-0) am Beispiel des Wirkungsquerschnittes für Myonpaarerzeugung zu sehen. Er reduziert den Peak-Wirkungsquerschnitt um etwa 30%. Dies liegt daran, dass  $\sigma(s')$  stark abfällt, wenn man sich vom Peak zu kleineren Werten von s' bewegt. r kann nur näherungsweise berechnet werden. Entsprechende Formeln sind relativ kompliziert und sollen hier nicht angegeben werden. Das Programm *BreitWigner.C*, das wir hier als 'black box' benutzen, beinhaltet den korrigierten Wirkungsquerschnitt [\(10\)](#page-11-1). Die berechneten Hadronwirkungsquerschnitte und Fehler können eingegeben werden. Das Programm bestimmt durch Minimierung einer  $\chi^2$ -Funktion die Parameter  $\sigma_0^{\text{Had}}$  $_{0}^{\rm Had} / {\rm nb},$   $m_Z / {\rm GeV}$  und  $\Gamma_Z / {\rm GeV}$ . Beachten Sie, dass  $\sigma_0$  der Peak-Wirkungsquerschnitt in niedrigster Ordnung ist; der von Ihnen gemessene maximale Wirqungsquerschnitt ist etwa 30% m meurigster Orunung ist, der von innen gemessene maximale wirdungsquerschmitt ist etwa 50%<br>kleiner! Das Programm fertigt einen Graphen  $\sigma(\sqrt{s})$  mit den drei Messpunkten und der gefitteten Kurve an. Ist die Übereinstimmung gut ? Kommentar!

#### 6.4. Selektion von Myon-Ereignissen

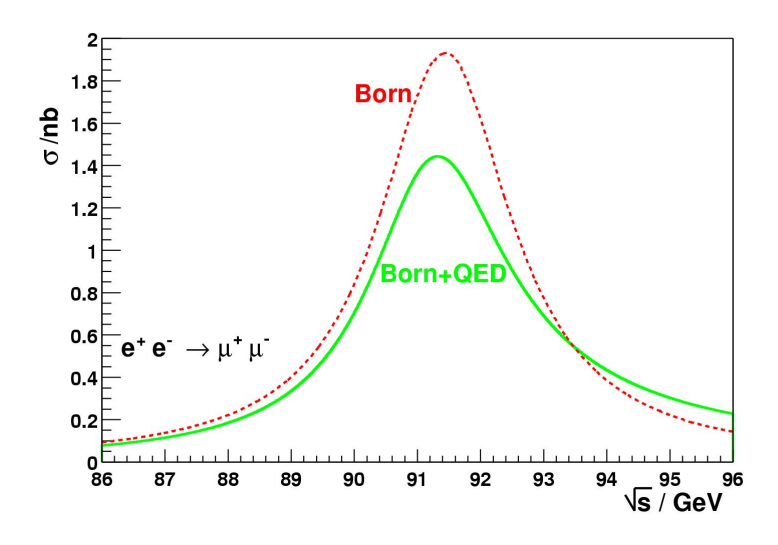

<span id="page-12-0"></span>Abbildung 7: Breit-Wigner-Resonanzkurven

Gehen Sie vor wie im Abschnitt 6.1, aber selektieren Sie Myon-Ereignisse.

# 6.5. Messung des myonischen Wirkungsquerschnitts

Bestimmen Sie die myonischen Wirkungsquerschnitte für die drei Schwerpunktsenergien. Da die Fehler hier deutlich größer sind als im Fall der Hadronen, ist es nicht sinnvoll,  $m_Z$  und  $\Gamma_Z$  aus den Myondaten zu bestimmen. Stattdessen benutzt man das Programm *BreitWigner.C* mit einer Option, bei der nur der Peak-Wirkungsquerschnitt  $\sigma_0^\mu$  gefitted wird, aber  $m_Z$  und  $\Gamma_Z$  als feste Parameter mit den unter 6.2 bestimmten Zahlenwerten eingehen. Auch hier ist das Resultat wieder der Wirkungsquerschnitt in niedrigster Ordnung.

# 6.6. Bestimmung der partiellen Breite  $\Gamma_e$  und des elektroschwachen Mischungswinkels

Bestimmen Sie  $\Gamma_e$  auf zwei Weisen:

A) Aus dem myonischen Peak-Wirkungsquerschnitt nach Gleichung [\(3\)](#page-4-2)

B) Aus dem hadronischen Peak-Wirkungsquerschnitt nach Gleichung [\(3\)](#page-4-2) und der Nebenbedingung [\(8\)](#page-5-1). Berechnen Sie dazu  $\Gamma_{\nu_e}$  nach [\(6\)](#page-4-1).

In beiden Fällen benötigt man auch die gemessenen Werte für  $m_Z$  und  $\Gamma_Z$ . Vergleichen Sie die Resultate. Welche Methode ist besser ?

Benutzen Sie dann [\(6\)](#page-4-1) zur Berechnung von  $\sin^2\theta_W$ . Welches Problem tritt hier auf ?

6.7. Berechnung der hadronischen partiellen Breite  $\Gamma_{Had}$  und des Farbfaktors

Bestimmen Sie zunächst den experimentellen Wert  $\Gamma_{Had}$ . Der im Standardmodell erwartete Wert ist

$$
\Gamma^{\rm SM}_{\rm Had} = N_C \cdot K_{\rm QCD} \cdot (2 \Gamma_u + 3 \Gamma_d)
$$

Der Faktor  $K_{\rm QCD} \approx 1+\frac{\alpha_s}{\pi} \approx 1.04$  berücksichtigt, dass die Quarks Gluonen abstrahlen können (höhere Ordnung!); haben letztere eine hohe Energie, entstehen insgesamt 3 Jets.  $\alpha_s \approx 0.12$  ist die starke Kopplungskonstante. Die theoretischen partiellen Breiten können Sie mit dem Ergebnis in Abschnitt 6.6 berechnen. Durch Vergleich von  $\Gamma_{\rm Had}$  und  $\Gamma_{\rm Had}^{\rm SM}$  ergibt sich  $N_C$ .

#### ANHANG: Einheiten

Da die Elementarteilchenphysik auf Relativitätstheorie und Quantenmechanik aufbaut, treten in allen Rechnungen die Konstanten  $c$  (Lichtgeschwindigkeit) und  $\hbar$  (Wirkungsquantum) auf. Beispiele:

$$
E^2 = c^2 p^2 + c^4 m^2 \qquad \lambda_{Compton} = \frac{2\pi\hbar}{m_e c}
$$

Zur Vereinfachung führt man deshalb ein Einheitensystem ein, in dem  $c = 1$  und  $\hbar = 1$  gilt. Man kann dann Längen, Massen, Zeiten, Energien alle durch nur eine Einheit ausdrücken, etwa Potenzen von GeV.

'Anfänger' benötigen erst einige Übung, um sich mit diesem System vertraut zu machen und seine Vorteile auszunutzen. Deshalb hier einige nützliche Umrechnungsfaktoren:

$$
1 s = 3.00 \cdot 10^{8} m
$$
  

$$
1 s = 1.52 \cdot 10^{24} GeV^{-1}
$$
  

$$
1 m = 5.08 \cdot 10^{15} GeV^{-1}
$$

Im Zusammenhang mit Wirkungsquerschnitt und Luminositat tritt auch oft die Einheit Barn (sowie ¨ Teile und Vielfache) auf:

$$
1\,\mathrm{b} = 10^{-28}\,\mathrm{m}^2 = 2.58\cdot 10^3\,\mathrm{GeV}^{-2}
$$